# **fpipy Documentation**

*Release 0.1.0*

**The fpipy developers**

**Oct 23, 2019**

### **CONTENTS:**

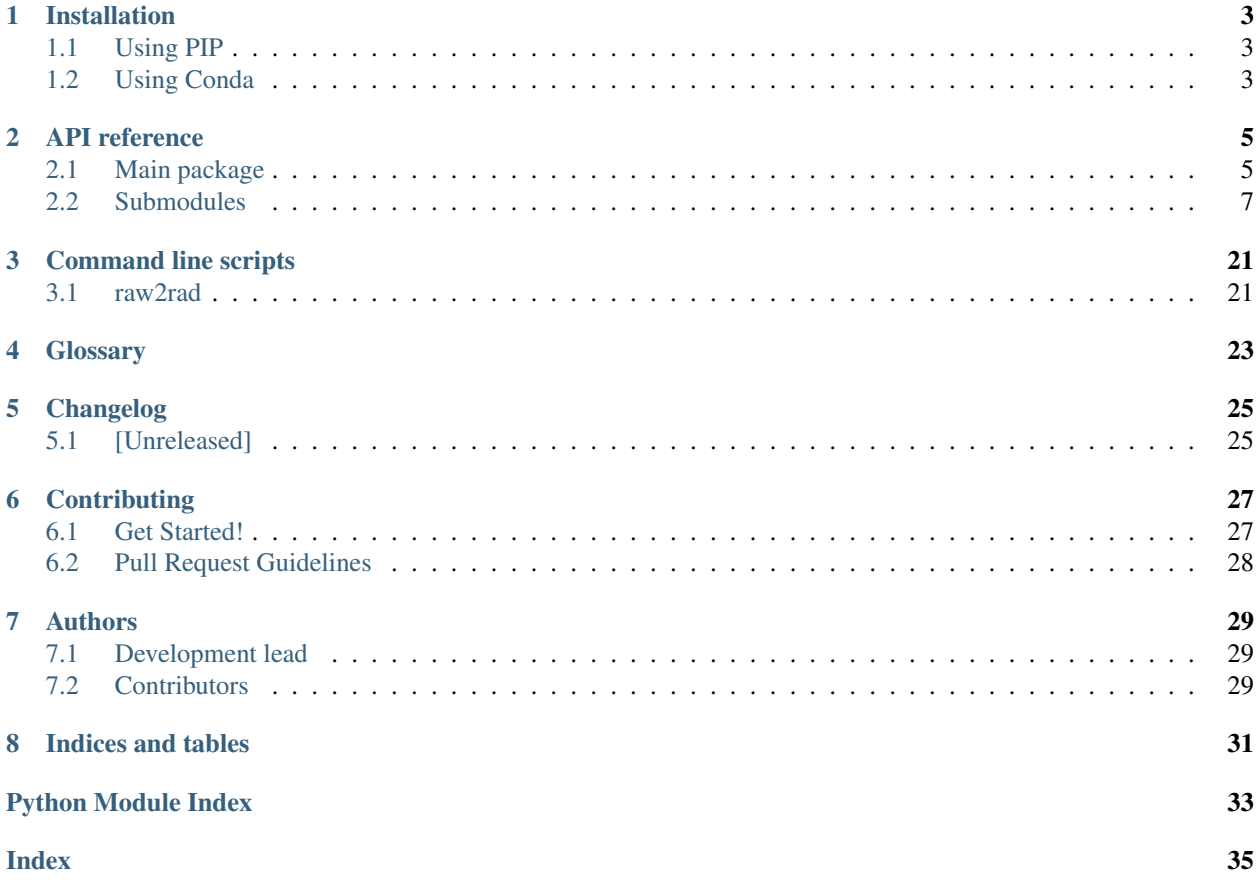

Tools for reading and manipulating raw data from a Fabry-Perot interferometer based hyperspectral imager.

- Free software: MIT license
- Documentation: [https://fpipy.readthedocs.io.](https://fpipy.readthedocs.io)

### **ONE**

### **INSTALLATION**

### <span id="page-6-1"></span><span id="page-6-0"></span>**1.1 Using PIP**

For normal use, it is enough to install fpipy using pip from git:

pip install git+https://github.com/silmae/fpipy.git

Optionally, you may also specify dask as an extra dependency if you wish to enable parallel computation. Currently this is just for convenience (you will get the same result if you install dask separately):

pip install git+https://github.com/silmae/fpipy.git[dask]

If you need to access ENVI files (such as the included example hyperspectral datasets) you will need to install rasterio. Specifying ENVI as an extra dependency will install it if you have the required system libraries for GDAL:

pip install git+https://github.com/silmae/fpipy.git[ENVI]

However, due to the difficulty of installing the necessary libraries (especially on Windows) it is recommended you use [Conda](https://www.anaconda.com/) if you wish to access ENVI files.

### <span id="page-6-2"></span>**1.2 Using Conda**

Using conda, you can create an environment with rasterio and xarray, then install fpipy using pip:

```
conda create -n <env_name> rasterio xarray
pip install git+https://github.com/silmae/fpipy.git
```
There are also multiple ready-made environments under the *fpipy/envs* directory which may be used to create suitable conda environments using:

conda env create -n <env\_name> --file fpipy/envs/<env\_name>.yml

See *[Contributing](#page-30-0)* for more info on using development environments.

### **TWO**

### **API REFERENCE**

### <span id="page-8-3"></span><span id="page-8-1"></span><span id="page-8-0"></span>**2.1 Main package**

[fpipy](#page-8-2) Top-level package for Fabry-Perot Imaging in Python.

### <span id="page-8-2"></span>**2.1.1 fpipy**

Top-level package for Fabry-Perot Imaging in Python.

```
fpipy.read_hdt(hdtfile)
     Load metadata from a .hdt header file (VTT format).
```

```
fpipy.read_ENVI_cfa(filepath, raw_unit='dn', **kwargs)
     Read ENVI format CFA data and metadata to an xarray Dataset.
```
For the VTT format raw ENVI files the ENVI metadata is superfluous and is discarded, with the actual metadata read from the separate VTT header file. Wavelength and fwhm data will be replaced with information from metadata and number of layers etc. are omitted as redundant. Gain and bayer pattern are assumed to be constant within each file.

#### Parameters

- **filepath**  $(str)$  $(str)$  $(str)$  Path to the datafile to be opened, either with or without extension. Expects data and metadata to have extensions .dat and .hdt.
- **raw\_unit** ([str,](https://docs.python.org/3/library/stdtypes.html#str) optional) Units for the raw data.
- **\*\*kwargs** Keyword arguments to be passed on to *xr.open\_rasterio*.

Returns dataset – Dataset derived from the raw image data and accompanying metadata. If the ENVI data had an included dark layer, it is separated into its own data variable in the dataset.

#### Return type [xarray.Dataset](https://xarray.pydata.org/en/stable/generated/xarray.Dataset.html#xarray.Dataset)

#### fpipy.**raw\_to\_radiance**(*raw*, *\*\*kwargs*)

Performs demosaicing and computes radiance from RGB values.

#### **Parameters**

- **raw** ([xarray.Dataset](https://xarray.pydata.org/en/stable/generated/xarray.Dataset.html#xarray.Dataset)) A dataset containing the following variables: *c.sinv\_data*, *c.wavelength\_data´, 'c.fwhm\_data c.camera\_exposure c.cfa\_data*, *c.dark\_reference\_data*,
- **dm\_method** ([str,](https://docs.python.org/3/library/stdtypes.html#str) optional) {'bilinear', 'DDFAPD', 'Malvar2004', 'Menon2007'} Demosaicing method. Default is 'bilinear'. See the *colour\_demosaicing* package for more info on the different methods.
- <span id="page-9-0"></span>• **keep** variables (list-like, optional) – List of variables to keep in the result, default None. If you wish to keep the intermediate data, pass the relevant names from *fpipy.conventions*.
- Returns radiances Includes computed radiance sorted by wavelength along with original metadata.

#### Return type [xarray.Dataset](https://xarray.pydata.org/en/stable/generated/xarray.Dataset.html#xarray.Dataset)

fpipy.**raw\_to\_reflectance**(*raw*, *whiteraw*, *keep\_variables=None*) Performs demosaicing and computes radiance from RGB values.

#### **Parameters**

- **raw** ([xarray.Dataset](https://xarray.pydata.org/en/stable/generated/xarray.Dataset.html#xarray.Dataset)) A dataset containing the following variables: *c.cfa\_data*, *c.dark\_reference\_data*, *c.sinv\_data*, *c.wavelength\_data´, 'c.fwhm\_data c.camera\_exposure*
- white (xarray. Dataset) Same as raw but for a cube that describes a white reference target.
- **keep\_variables** (list-like, optional) List of variables to keep in the result, default None. If you wish to keep the intermediate data, pass the relevant names from *fpipy.conventions*.
- Returns reflectance Includes computed radiance and reflectance as data variables sorted by wavelength or just the reflectance DataArray.

#### Return type [xarray.Dataset](https://xarray.pydata.org/en/stable/generated/xarray.Dataset.html#xarray.Dataset) or [xarray.DataArray](https://xarray.pydata.org/en/stable/generated/xarray.DataArray.html#xarray.DataArray)

fpipy.**radiance\_to\_reflectance**(*radiance*, *white*, *keep\_variables=None*)

Computes reflectance from radiance and a white reference cube.

#### Parameters

- **radiance** (xarray. Dataset) Dataset containing the image(s) to divide by the references.
- **white** ([xarray.Dataset](https://xarray.pydata.org/en/stable/generated/xarray.Dataset.html#xarray.Dataset)) White reference image(s).
- **keep\_variables** (list-like, optional) List of variables to keep in the result, default None. If you wish to keep the intermediate data, pass the relevant names from *fpipy.conventions*.
- Returns reflectance Dataset containing the reflectance and the original metadata for both datasets indexed by measurement type.

#### Return type [xarray.Dataset](https://xarray.pydata.org/en/stable/generated/xarray.Dataset.html#xarray.Dataset)

### fpipy.**demosaic**(*cfa*, *pattern*, *dm\_method*)

Perform demosaicing on a DataArray.

#### **Parameters**

- **cfa** (xarray. DataArray) Array containing a stack of CFA images.
- **pattern** ([BayerPattern](#page-12-0) or [str](https://docs.python.org/3/library/stdtypes.html#str)) Bayer pattern used to demosaic the CFA.
- **dm\_method** ([str](https://docs.python.org/3/library/stdtypes.html#str)) –

#### Returns

#### Return type [xarray.DataArray](https://xarray.pydata.org/en/stable/generated/xarray.DataArray.html#xarray.DataArray)

#### fpipy.**subtract\_dark**(*ds*, *keep\_variables=None*)

Subtracts dark current reference from image data.

<span id="page-10-3"></span>Subtracts a dark reference frame from all the layers in the given raw data and clamps any negative values in the result to zero. The result is stored in the dataset as the variable *c.dark\_corrected\_cfa\_data* which is overwritten if it exists.

#### Parameters

- **ds** (xarray.DataSet) Dataset containing the raw images in *fpipy.conventions.cfa\_data* and the dark current reference measurement as *fpipy.conventions.dark\_reference\_data*.
- **keep\_variables** (list-like, optional) List of variables to keep in the result, default None. If you wish to keep the dark reference data and/or the original raw images, pass a list including the variable names.

Returns Dataset with the dark corrected data as *fpipy.conventions.dark\_corrected\_cfa\_data*

Return type [xarray.Dataset](https://xarray.pydata.org/en/stable/generated/xarray.Dataset.html#xarray.Dataset)

### <span id="page-10-0"></span>**2.2 Submodules**

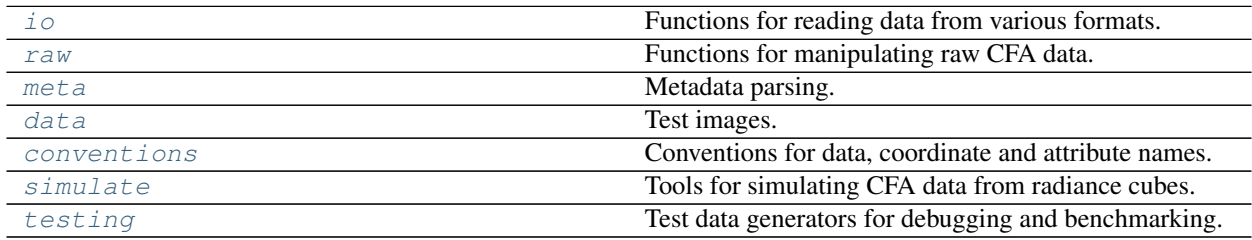

### <span id="page-10-1"></span>**2.2.1 fpipy.io**

Functions for reading data from various formats.

#### **Functions**

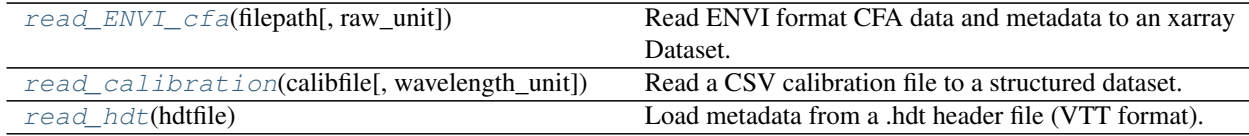

<span id="page-10-2"></span>fpipy.io.**read\_ENVI\_cfa**(*filepath*, *raw\_unit='dn'*, *\*\*kwargs*)

Read ENVI format CFA data and metadata to an xarray Dataset.

For the VTT format raw ENVI files the ENVI metadata is superfluous and is discarded, with the actual metadata read from the separate VTT header file. Wavelength and fwhm data will be replaced with information from metadata and number of layers etc. are omitted as redundant. Gain and bayer pattern are assumed to be constant within each file.

#### **Parameters**

- **filepath**  $(s \text{tr})$  Path to the datafile to be opened, either with or without extension. Expects data and metadata to have extensions .dat and .hdt.
- **raw\_unit** ([str,](https://docs.python.org/3/library/stdtypes.html#str) optional) Units for the raw data.
- **\*\*kwargs** Keyword arguments to be passed on to *xr.open\_rasterio*.
- <span id="page-11-3"></span>Returns dataset – Dataset derived from the raw image data and accompanying metadata. If the ENVI data had an included dark layer, it is separated into its own data variable in the dataset.

#### Return type [xarray.Dataset](https://xarray.pydata.org/en/stable/generated/xarray.Dataset.html#xarray.Dataset)

<span id="page-11-1"></span>fpipy.io.**read\_calibration**(*calibfile*, *wavelength\_unit='nm'*) Read a CSV calibration file to a structured dataset.

#### Parameters

- **calibfile**  $(s \, t)$  Filepath to the CSV file containing the metadata. The CSV is assumed to have the following columns (case-sensitive, in no specific order): ['Npeaks', 'SP1', 'SP2', 'SP3', 'PeakWL', 'FWHM', 'Sinv']
- **wavelength\_unit** ([str,](https://docs.python.org/3/library/stdtypes.html#str) optional) Unit of the wavelength data in the calibration file.

Returns Dataset containing the calibration data in a structured format.

Return type xr.Dataset

<span id="page-11-2"></span>fpipy.io.**read\_hdt**(*hdtfile*)

Load metadata from a .hdt header file (VTT format).

#### <span id="page-11-0"></span>**2.2.2 fpipy.raw**

Functions for manipulating raw CFA data.

#### **Example**

Calculating radiances from raw data and plotting them can be done as follows:

```
import xarray as xr
import fpipy as fpi
import matplotlib
import os.path as osp
from fpipy.data import house_raw
data = house\_raw() # Example raw data (including dark current)
rad = fpi.raw_to_radiance(data)
rad.swap_dims({'band': 'wavelength'}).radiance.sel(wavelength=600,
                                                   method='nearest').plot()
```
#### **Functions**

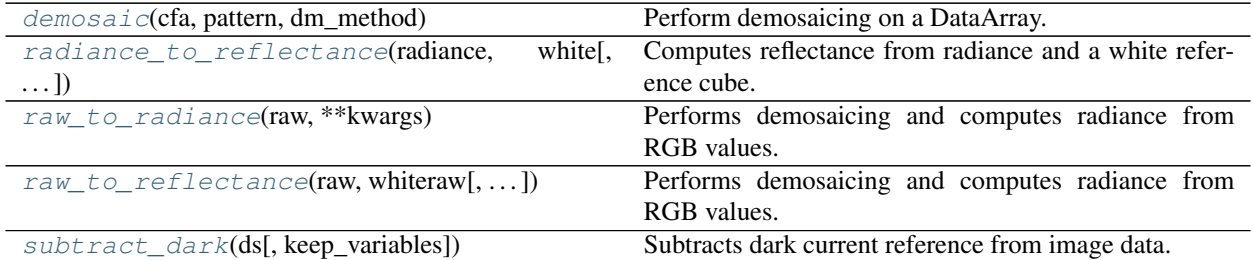

#### <span id="page-12-3"></span>**Classes**

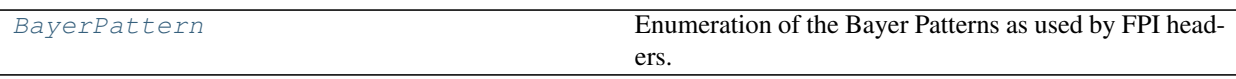

#### <span id="page-12-0"></span>**class** fpipy.raw.**BayerPattern**

Enumeration of the Bayer Patterns as used by FPI headers.

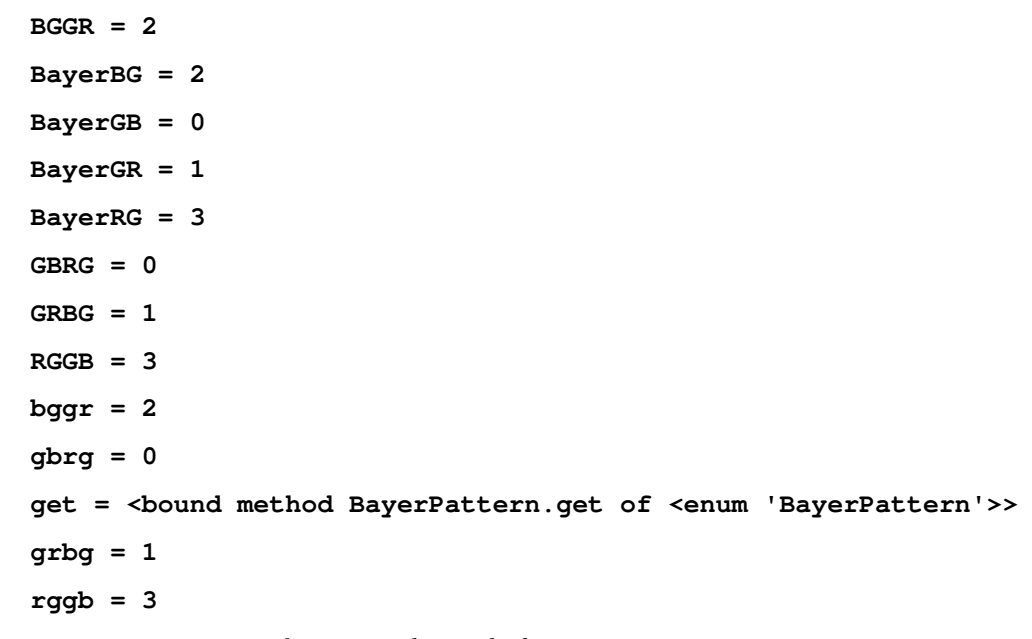

<span id="page-12-1"></span>fpipy.raw.**demosaic**(*cfa*, *pattern*, *dm\_method*) Perform demosaicing on a DataArray.

#### **Parameters**

- **cfa** ([xarray.DataArray](https://xarray.pydata.org/en/stable/generated/xarray.DataArray.html#xarray.DataArray)) Array containing a stack of CFA images.
- **pattern** ([BayerPattern](#page-12-0) or [str](https://docs.python.org/3/library/stdtypes.html#str)) Bayer pattern used to demosaic the CFA.
- dm method  $(str)$  $(str)$  $(str)$  –

#### Returns

#### Return type [xarray.DataArray](https://xarray.pydata.org/en/stable/generated/xarray.DataArray.html#xarray.DataArray)

<span id="page-12-2"></span>fpipy.raw.**radiance\_to\_reflectance**(*radiance*, *white*, *keep\_variables=None*) Computes reflectance from radiance and a white reference cube.

#### **Parameters**

- **radiance** (xarray. Dataset) Dataset containing the image(s) to divide by the references.
- **white** ([xarray.Dataset](https://xarray.pydata.org/en/stable/generated/xarray.Dataset.html#xarray.Dataset)) White reference image(s).
- **keep\_variables** (list-like, optional) List of variables to keep in the result, default None. If you wish to keep the intermediate data, pass the relevant names from *fpipy.conventions*.
- Returns reflectance Dataset containing the reflectance and the original metadata for both datasets indexed by measurement type.

#### Return type [xarray.Dataset](https://xarray.pydata.org/en/stable/generated/xarray.Dataset.html#xarray.Dataset)

<span id="page-13-3"></span><span id="page-13-0"></span>fpipy.raw.**raw\_to\_radiance**(*raw*, *\*\*kwargs*)

Performs demosaicing and computes radiance from RGB values.

#### **Parameters**

- **raw** ([xarray.Dataset](https://xarray.pydata.org/en/stable/generated/xarray.Dataset.html#xarray.Dataset)) A dataset containing the following variables: *c.sinv\_data*, *c.wavelength\_data´, 'c.fwhm\_data c.camera\_exposure c.cfa\_data*, *c.dark\_reference\_data*,
- **dm\_method** ([str,](https://docs.python.org/3/library/stdtypes.html#str) optional) {'bilinear', 'DDFAPD', 'Malvar2004', 'Menon2007'} Demosaicing method. Default is 'bilinear'. See the *colour\_demosaicing* package for more info on the different methods.
- **keep\_variables** (list-like, optional) List of variables to keep in the result, default None. If you wish to keep the intermediate data, pass the relevant names from *fpipy.conventions*.
- Returns radiances Includes computed radiance sorted by wavelength along with original metadata.

#### Return type [xarray.Dataset](https://xarray.pydata.org/en/stable/generated/xarray.Dataset.html#xarray.Dataset)

<span id="page-13-1"></span>fpipy.raw.**raw\_to\_reflectance**(*raw*, *whiteraw*, *keep\_variables=None*) Performs demosaicing and computes radiance from RGB values.

#### **Parameters**

- **raw** ([xarray.Dataset](https://xarray.pydata.org/en/stable/generated/xarray.Dataset.html#xarray.Dataset)) A dataset containing the following variables: *c.cfa\_data*, *c.dark\_reference\_data*, *c.sinv\_data*, *c.wavelength\_data´, 'c.fwhm\_data c.camera\_exposure*
- white (xarray. Dataset) Same as raw but for a cube that describes a white reference target.
- **keep\_variables** (list-like, optional) List of variables to keep in the result, default None. If you wish to keep the intermediate data, pass the relevant names from *fpipy.conventions*.
- Returns reflectance Includes computed radiance and reflectance as data variables sorted by wavelength or just the reflectance DataArray.

Return type [xarray.Dataset](https://xarray.pydata.org/en/stable/generated/xarray.Dataset.html#xarray.Dataset) or [xarray.DataArray](https://xarray.pydata.org/en/stable/generated/xarray.DataArray.html#xarray.DataArray)

#### <span id="page-13-2"></span>fpipy.raw.**subtract\_dark**(*ds*, *keep\_variables=None*)

Subtracts dark current reference from image data.

Subtracts a dark reference frame from all the layers in the given raw data and clamps any negative values in the result to zero. The result is stored in the dataset as the variable *c.dark\_corrected\_cfa\_data* which is overwritten if it exists.

#### **Parameters**

- **ds** (xarray.DataSet) Dataset containing the raw images in *fpipy.conventions.cfa\_data* and the dark current reference measurement as *fpipy.conventions.dark\_reference\_data*.
- **keep\_variables** (list-like, optional) List of variables to keep in the result, default None. If you wish to keep the dark reference data and/or the original raw images, pass a list including the variable names.

Returns Dataset with the dark corrected data as *fpipy.conventions.dark\_corrected\_cfa\_data*

Return type [xarray.Dataset](https://xarray.pydata.org/en/stable/generated/xarray.Dataset.html#xarray.Dataset)

#### <span id="page-14-10"></span><span id="page-14-0"></span>**2.2.3 fpipy.meta**

Metadata parsing.

#### **Functions**

| parse_image_meta(meta, layer) | Parse metadata for a given image (layer) in the FPI data. |
|-------------------------------|-----------------------------------------------------------|
| parse_meta_to_ds(meta)        | Parse FPI metadata from a configuarser to a xar-          |
|                               | ray.Dataset.                                              |
| $parse\_peakmeta(s)$          |                                                           |
| $parse\_setpoints(s)$         |                                                           |
| $parse\_sinvs(s)$             | Parse an array of floats from a string.                   |
| parsevec(s)                   | Parse a vector of floats from a string.                   |

<span id="page-14-2"></span>fpipy.meta.**parse\_image\_meta**(*meta*, *layer*) Parse metadata for a given image (layer) in the FPI data.

```
fpipy.meta.parse_meta_to_ds(meta)
     Parse FPI metadata from a configparser to a xarray.Dataset.
```

```
fpipy.meta.parse_peakmeta(s)
```

```
fpipy.meta.parse_setpoints(s)
```

```
fpipy.meta.parse_sinvs(s)
     Parse an array of floats from a string.
```

```
fpipy.meta.parsevec(s)
     Parse a vector of floats from a string.
```
#### <span id="page-14-1"></span>**2.2.4 fpipy.data**

Test images.

#### **Functions**

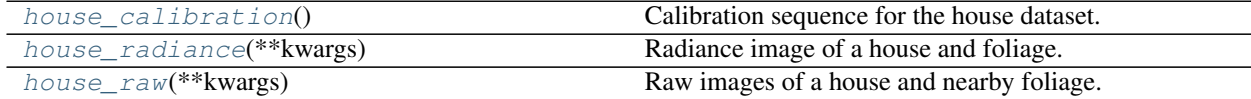

<span id="page-14-8"></span>fpipy.data.**house\_radiance**(*\*\*kwargs*)

Radiance image of a house and foliage.

Radiances calculated by the VTT software from the *house\_raw* dataset.

CC<sub>0</sub>

Parameters **\*\*kwargs** – Parameters passed on to *xr.open\_rasterio*.

**Returns house\_rad** –  $(4, 400, 400)$  radiance cube with metadata.

Return type [xarray.Dataset](https://xarray.pydata.org/en/stable/generated/xarray.Dataset.html#xarray.Dataset)

```
fpipy.data.house_raw(**kwargs)
```
Raw images of a house and nearby foliage.

<span id="page-15-2"></span>Raw CFA data from the VTT FPI imager.

CC0

Parameters **\*\*kwargs** – Keyword arguments passed on to *read\_ENVI\_cfa*.

**Returns house\_raw** –  $(4, 400, 400)$  cube of CFA images with metadata.

Return type [xarray.Dataset](https://xarray.pydata.org/en/stable/generated/xarray.Dataset.html#xarray.Dataset)

```
fpipy.data.house_calibration()
```
Calibration sequence for the house dataset.

Calibration data for the *house\_raw* dataset as read from the camera calibration file (instead of the VTT generated header).

#### <span id="page-15-0"></span>**2.2.5 fpipy.conventions**

Conventions for data, coordinate and attribute names.

```
fpipy.conventions.RGB_dims = ('y', 'x', 'colour')
    Convention for RGB images.
fpipy.conventions.band_index = 'band'
    Index for wavelength band data.
fpipy.conventions.camera_exposure = 'exposure'
    Camera exposure time in milliseconds.
fpipy.conventions.camera_gain = 'gain'
    Camera analog gain value.
fpipy.conventions.cfa_data = 'dn'
    DataArray containing a stack of raw CFA images.
fpipy.conventions.cfa_dims = ('index', 'y', 'x')
    Convention for CFA image stacks.
fpipy.conventions.cfa_pattern_data = 'bayer_pattern'
    String denoting the pattern (e.g. RGGB) of the colour filter array.
fpipy.conventions.colour_coord = 'colour'
    Colour coordinate for values indexed w.r.t. CFA colours.
fpipy.conventions.dark_corrected_cfa_data = 'dn_dark_corrected'
    DataArray containing a stack of raw images with dark current corrected
fpipy.conventions.dark_ref_dims = ('y', 'x')
    Convention for dark reference image dimensions.
fpipy.conventions.dark_reference_data = 'dark'
    DataArray containing a dark current reference.
fpipy.conventions.fwhm_data = 'fwhm'
    Full Width at Half Maximum values
fpipy.conventions.genicam_exposure = 'ExposureTime'
    Camera exposure time in microseconds as defined by GenICam.
fpipy.conventions.genicam_pattern_data = 'PixelColorFilter'
    String denoting the pattern (e.g. BayerGB) of the colour filter array.
fpipy.conventions.image_index = 'index'
```
Index number of the image in a given stack.

```
fpipy.conventions.number_of_peaks = 'npeaks'
    Number of passband peaks included in a given image.
```
fpipy.conventions.**peak\_coord = 'peak'** Index coordinate denoting passband peaks of the FPI.

```
fpipy.conventions.radiance_data = 'radiance'
    DataArray containing a stack of radiance images.
```

```
fpipy.conventions.radiance_dims = ('band', 'y', 'x')
    Convention for radiance image stacks.
```

```
fpipy.conventions.reflectance_data = 'reflectance'
     DataArray containing a stack of reflectance images.
```

```
fpipy.conventions.rgb_data = 'rgb'
    DataArray containing a stack of RGB images.
```

```
fpipy.conventions.setpoint_coord = 'setpoint_index'
    Coordinate denoting the the setpoint (which voltage it denotes)
```

```
fpipy.conventions.setpoint_data = 'setpoint'
    Values of the setpoints.
```

```
fpipy.conventions.sinv_data = 'sinvs'
     Inversion coefficients for radiance calculation.
```

```
fpipy.conventions.sinv_dims = ('index', 'peak', 'colour')
    Convention for inversion coefficient dimensions.
```
fpipy.conventions.**wavelength\_data = 'wavelength'** Passband center wavelength values.

### <span id="page-16-0"></span>**2.2.6 fpipy.simulate**

Tools for simulating CFA data from radiance cubes.

#### **Functions**

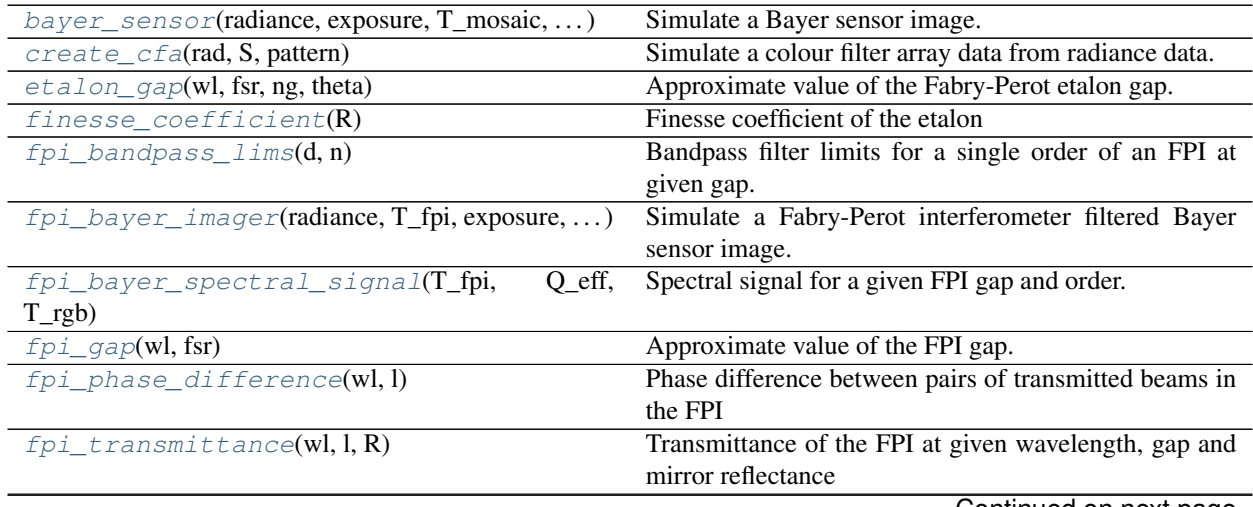

Continued on next page

<span id="page-17-2"></span>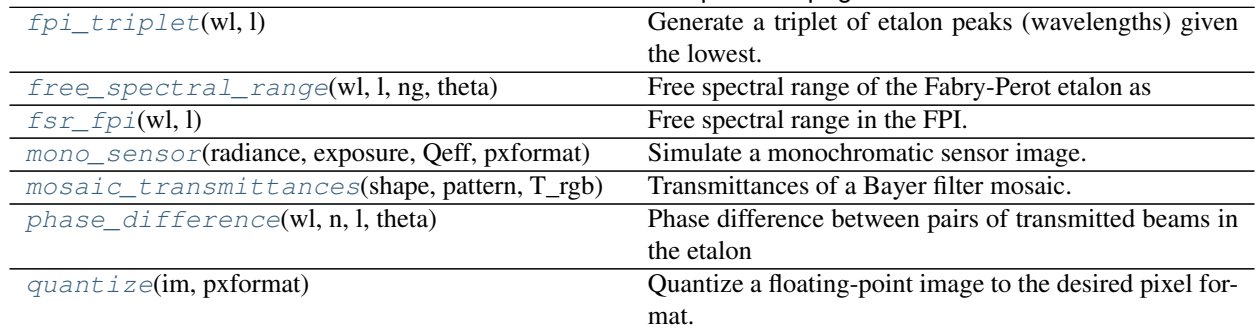

#### Table 8 – continued from previous page

<span id="page-17-0"></span>fpipy.simulate.**bayer\_sensor**(*radiance*, *exposure*, *T\_mosaic*, *Q\_eff*, *pxformat*) Simulate a Bayer sensor image.

#### **Parameters**

- **radiance**  $(\text{array-like}) (y, x, \text{band})$  array of radiance values.
- **exposure** ( $f$ loat) Exposure (integration time) in milliseconds.
- **T\_mosaic** (array-like) (y, x, band) array of spectral transmittances for the Bayer mosaic.
- **Q\_eff** (array-like) Quantum efficiencies of the sensor for each band/wavelength.
- **pxformat**  $(str)$  $(str)$  $(str)$  Pixel format to discretize result to.
- **Result** –
- **------** –
- **np.ndarray** (y, x) Bayer mosaic

<span id="page-17-1"></span>fpipy.simulate.**create\_cfa**(*rad*, *S*, *pattern*)

Simulate a colour filter array data from radiance data.

#### **Parameters**

- **rad** (xarray. DataArray) Radiance datacube with wavelength information.
- **S** (list of xarray.DataArray) Responses for different colours of the CFA for each wavelength
- **pattern** ([BayerPattern](#page-12-0) or [str](https://docs.python.org/3/library/stdtypes.html#str)) Bayer pattern for the CFA.

Returns cfa – CFA images with the given pattern and responses.

Return type *xarray.Dataset*

#### **Examples**

Using a mockup response matrix to create a CFA from radiance:

```
import xarray as xr
import numpy as np
from fpipy.data import house_radiance
from fpipy.simulate import create_cfa
# load example radiance data
rad = house_radiance()
```
(continues on next page)

(continued from previous page)

```
rad = rad.swap_dims({'band':'wavelength'})
# create a mockup response matrix
S1 = xr.DataArray(
   np.eye(3),
   dims=('colour', 'wavelength'),
   coords={
        'colour':['R','G','B'],
        'wavelength': rad.wavelength.data[:-1]
        }
    )
S2 = xr.DataArray(
   np.eye(3),
   dims=('colour', 'wavelength'),
    coords={
        'colour':['R','G','B'],
        'wavelength': rad.wavelength.data[1:]
        }
    )
S = [S1, S2]# Simulate a RGGB pattern CFA
simulated_raw = create_cfa(rad, S, 'RGGB')
```
<span id="page-18-0"></span>fpipy.simulate.**etalon\_gap**(*wl*, *fsr*, *ng*, *theta*)

Approximate value of the Fabry-Perot etalon gap.

Approximates the gap length  $l$  from the formula of the FSR as

$$
l = \frac{\lambda(\lambda - \Delta\lambda)}{\Delta\lambda 2n\cos(\theta)}
$$

#### **Parameters**

- **wl** (np. float 64) Peak wavelength
- **fsr** (np. float 64) Free spectral range near the peak.
- **ng** (*np.float* 64) Group refractive index of the media.
- **theta**  $(np \cdot \text{float64})$  Angle of the light entering the etalon.

Returns l – Approximate gap length of the Fabry-Perot etalon.

#### Return type np.float64

<span id="page-18-1"></span>fpipy.simulate.**finesse\_coefficient**(*R*)

Finesse coefficient of the etalon

**Parameters**  $\mathbf{R}$  (np.  $f$ loat 64) – Reflectance of the etalon mirrors

Returns Finesse coefficient of the etalon

Return type np.float64

#### <span id="page-18-2"></span>fpipy.simulate.**fpi\_bandpass\_lims**(*d*, *n*)

Bandpass filter limits for a single order of an FPI at given gap.

#### Parameters

• **d** (*[float](https://docs.python.org/3/library/functions.html#float)*) – Gap length of the Fabry-Perot etalon.

•  $n$  ([int](https://docs.python.org/3/library/functions.html#int)) – The order of the FPI peak included in the limits

<span id="page-19-4"></span>Returns (lmin, lmax) – Minimum and maximum wavelengths that include the three FPI orders.

Return type tuple of float

<span id="page-19-0"></span>fpipy.simulate.**fpi\_bayer\_imager**(*radiance*, *T\_fpi*, *exposure*, *T\_mosaic*, *Q\_eff*, *pxformat*) Simulate a Fabry-Perot interferometer filtered Bayer sensor image.

#### Parameters

- **radiance** (array-like) (y, x, band) array of radiance values.
- **T\_fpi** (array-like) (a, b) array of Fabry-Perot interferometer transmittances for each band and gap length value a.
- **exposure**  $(float)$  $(float)$  $(float)$  Exposure (integration time) in milliseconds.
- **T\_mosaic** (array-like) (y, x, band) array of spectral transmittances for the Bayer mosaic.
- **Q\_eff** (array-like) Quantum efficiencies of the sensor for each band/wavelength.
- **pxformat** ([str](https://docs.python.org/3/library/stdtypes.html#str)) Pixel format to discretize result to.
- **Result** –
- **------** –
- **np.ndarray**  $(a, y, x)$  stack of Bayer mosaic images

#### <span id="page-19-1"></span>fpipy.simulate.**fpi\_bayer\_spectral\_signal**(*T\_fpi*, *Q\_eff*, *T\_rgb*)

Spectral signal for a given FPI gap and order.

#### Parameters

- **T\_fpi** (array-like) (3, band) array of FPI transmittances for orders n, n+1 and n+2 for a given etalon gap length.
- **Q** eff  $(\text{array-like})$  (band,) array of quantum efficiencies of the sensor
- **T\_rgb**  $(\text{array-like}) (3, \text{band})$  array of tranmittances of the R, G and B pixels.

**Returns**  $S - (3, 3)$  matrix of effective transmittances for the FPI imager.

#### Return type np.ndarray

#### <span id="page-19-2"></span>fpipy.simulate.**fpi\_gap**(*wl*, *fsr*)

Approximate value of the FPI gap.

Special case of *etalon\_gap* with  $ng = 1$  and  $\theta = 0$ .

#### **Parameters**

- **wl** (np. float 64) Peak wavelength
- **fsr** (np. float 64) Free spectral range near the peak.

Returns l – Approximate gap length of the FPI.

#### Return type np.float64

#### <span id="page-19-3"></span>fpipy.simulate.**fpi\_phase\_difference**(*wl*, *l*)

Phase difference between pairs of transmitted beams in the FPI

#### **Parameters**

• **wl** (np. float 64) – Wavelength of the light in chosen units (matching gap length)

• **1** (np. float 64) – Gap length in chosen units (matching wavelength)

<span id="page-20-5"></span>Returns Phase difference in radians

Return type np.float64

```
fpipy.simulate.fpi_transmittance(wl, l, R)
```
Transmittance of the FPI at given wavelength, gap and mirror reflectance

#### Parameters

- **w1** (np. float 64) Wavelength in chosen units (matching gap length)
- **1** (np. float 64) Gap length in chosen units (matching wavelength)
- **R** (np.float64) Reflectance of the FPI mirrors

Returns Reflectance of the Fabry-Perot interferometer

Return type np.float64

<span id="page-20-1"></span>fpipy.simulate.**fpi\_triplet**(*wl*, *l*)

Generate a triplet of etalon peaks (wavelengths) given the lowest.

#### Parameters

- **wl** (np. float 64) Lowest wavelength of the triplet.
- **1** ( $np$ ,  $f$ loat  $64$ ) Gap of the etalon.

Returns (wl1, wl2, wl3) – Triplet of consecutive peaks of the Fabry-Perot etalon

Return type tuple of np.float64

<span id="page-20-2"></span>fpipy.simulate.**free\_spectral\_range**(*wl*, *l*, *ng*, *theta*)

Free spectral range of the Fabry-Perot etalon as

$$
\Delta\lambda = \frac{\lambda^2}{2nl\cos(\theta)}
$$

#### **Parameters**

- **w1** (np. float 64) Wavelength of the nearest peak.
- **1** (np. float 64) Gap of the etalon.
- **ng**  $(np.fload64)$  Group refractive index of the media.
- **theta**  $(np.Fload64)$  Angle of the ligth entering the etalon.

Returns fsr – Free spectral range of the Fabry-Perot etalon

#### Return type np.float64

<span id="page-20-3"></span>fpipy.simulate.**fsr\_fpi**(*wl*, *l*) Free spectral range in the FPI.

Special case of *free\_spectral\_range* with  $n_a = 1$  for air and collimated light at  $\theta = 0$ .

#### **Parameters**

- **wl** (np. float 64) Wavelength of the nearest peak.
- **1** ( $np$ ,  $f$ loat  $64$ ) Gap of the etalon.

Returns FSR of the FPI at the given values.

<span id="page-20-4"></span>Return type np.float64

<span id="page-21-4"></span>fpipy.simulate.**mono\_sensor**(*radiance*, *exposure*, *Qeff*, *pxformat*) Simulate a monochromatic sensor image.

Simulates a linear monochromatic sensor response for a given radiance signal and exposure.

#### **Parameters**

- **radiance** (array-like) (y, x, band) array of radiance values.
- **exposure**  $(f$ loat) Exposure (integration time) in milliseconds.
- **Q\_eff** (array-like) Quantum efficiencies of the sensor for each band/wavelength.
- **pxformat**  $(str)$  $(str)$  $(str)$  Pixel format to discretize result to.

Returns (y, x) monochromatic image.

#### Return type np.ndarray

```
fpipy.simulate.mosaic_transmittances(shape, pattern, T_rgb)
```
Transmittances of a Bayer filter mosaic.

#### **Parameters**

- **shape**  $(\text{pair of int}) (y, x)$  Shape of the filter array.
- **pattern** ([BayerPattern](#page-12-0) or [str](https://docs.python.org/3/library/stdtypes.html#str)) The Bayer filter pattern of the array.
- **T\_rgb**  $(\text{array-like}) (3, b)$  arrays of transmittances of the R, G and B pixels for each band.
- **Result** –
- **------** –
- **np.ndarray** (y, x, b) array of mosaic responses for each band.

#### <span id="page-21-2"></span>fpipy.simulate.**phase\_difference**(*wl*, *n*, *l*, *theta*)

Phase difference between pairs of transmitted beams in the etalon

#### **Parameters**

- **wl** (np. float 64) Wavelength of the light in chosen units (matching gap length)
- $n$  (np.  $f$ loat 64) Refractive index of the mirrors
- **1** (*np.float64*) Gap length in chosen units (matching wavelength)
- **theta**  $(np.Fload64)$  Angle of the beam entering the etalon in radians

Returns Phase difference in radians

#### Return type np.float64

<span id="page-21-3"></span>fpipy.simulate.**quantize**(*im*, *pxformat*)

Quantize a floating-point image to the desired pixel format.

Simple quantization to maximum levels allowed by the pixel format and including the full range of the data.

#### Parameters

- $im$  ( $array-like$ ) Array of floating point values.
- **pxformat**  $(str)$  $(str)$  $(str)$  Pixel format string (as defined in GenICAM).

### <span id="page-21-0"></span>**2.2.7 fpipy.testing**

Test data generators for debugging and benchmarking.

#### <span id="page-22-5"></span>**Functions**

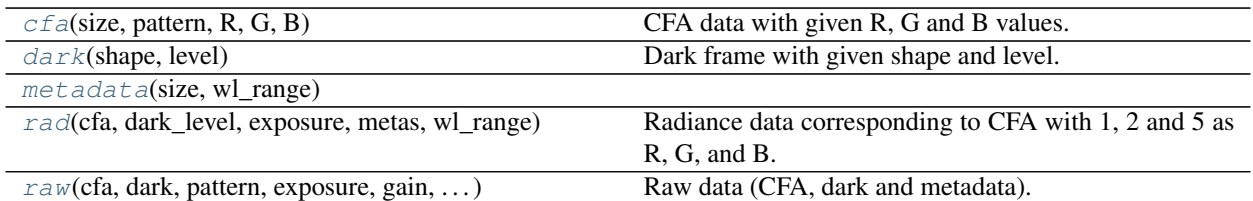

<span id="page-22-0"></span>fpipy.testing.**cfa**(*size*, *pattern*, *R*, *G*, *B*) CFA data with given R, G and B values.

<span id="page-22-1"></span>fpipy.testing.**dark**(*shape*, *level*) Dark frame with given shape and level.

<span id="page-22-2"></span>fpipy.testing.**metadata**(*size*, *wl\_range*)

<span id="page-22-3"></span>fpipy.testing.**rad**(*cfa*, *dark\_level*, *exposure*, *metas*, *wl\_range*) Radiance data corresponding to CFA with 1, 2 and 5 as R, G, and B. and given constant dark level.

<span id="page-22-4"></span>fpipy.testing.**raw**(*cfa*, *dark*, *pattern*, *exposure*, *gain*, *metas*, *wl\_range*) Raw data (CFA, dark and metadata).

### **THREE**

### **COMMAND LINE SCRIPTS**

<span id="page-24-2"></span><span id="page-24-0"></span>This is a list of command line utilities that are installed with fpipy.

### <span id="page-24-1"></span>**3.1 raw2rad**

Convert raw CFA data to radiances.

```
usage: raw2rad [-h] [-f output_format] [-o output_dir] [-p output_prefix]
              input file [input file ...]
```
**input** file

List of files to process to radiance.

- **-h**, **--help** show this help message and exit
- **-f** {netCDF}, **--format** {netCDF} Output file format for the processed radiances, default "netCDF"
- **-o** <output\_dir>, **--odir** <output\_dir> Directory to write output files to, default "."
- **-p** <output\_prefix>, **--prefix** <output\_prefix> Filename prefix to add to output filenames, default "RAD\_"

**FOUR**

### **GLOSSARY**

<span id="page-26-3"></span><span id="page-26-0"></span>CFA Short for *[Colour Filter Array](#page-26-1)*.

<span id="page-26-1"></span>Colour Filter Array Array of various colour filter used to enable measurement of colour images using a monochromatic sensor by sampling different colours from neighbouring points. Usual arrangements red, green and blue pixels are referred to as Bayer filters.

DN Short for *[Digital Number](#page-26-2)*.

- <span id="page-26-2"></span>Digital Number Values received from the sensor (after analog-to-digital conversion and possible sensor firmware modification).
- Fabry-Perot interferometer Optical component composed of two parallel mirrors with a set air gap between them. Used as a tunable bandpass filter in hyperspectral imagers. See [Wikipedia](https://en.wikipedia.org/wiki/Fabry%E2%80%93P%C3%A9rot_interferometer) for more.

### **FIVE**

### **CHANGELOG**

<span id="page-28-0"></span>All notable changes to this project will be documented in this file.

## <span id="page-28-1"></span>**5.1 [Unreleased]**

### **SIX**

### **CONTRIBUTING**

<span id="page-30-0"></span>Contributions are welcome.

Report bugs or give feedback at [https://github.com/silmae/fpipy/issues.](https://github.com/silmae/fpipy/issues)

### <span id="page-30-1"></span>**6.1 Get Started!**

Ready to contribute? Here's how to set up *fpipy* for local development.

- 1. Fork the *fpipy* repo on GitHub.
- 2. Clone your fork locally:

\$ git clone git@github.com:your\_name\_here/fpipy.git

3. Install the dependencies using the provided conda environment file and then the package itself using pip:

```
$ cd fpipy/
$ conda env create -f envs/development.yml
$ conda activate fpipy-dev
$ pip install -e .
```
4. Create a branch for local development:

\$ git checkout -b name-of-your-bugfix-or-feature

Now you can make your changes locally.

5. When you're done making changes, check that your changes pass tests:

```
$ flake8 fpipy tests
$ make test
```
6. Commit your changes and push your branch to GitHub:

```
$ git add .
$ git commit -m "Your detailed description of your changes."
$ git push origin name-of-your-bugfix-or-feature
```
7. Submit a pull request through the GitHub website.

### <span id="page-31-0"></span>**6.2 Pull Request Guidelines**

Before you submit a pull request, check that it meets these guidelines:

- 1. The pull request should include tests.
- 2. Put any new functionality into a function with a docstring.
- 3. The pull request should work for all configurations. Check [https://travis-ci.org/silmae/fpipy/pull\\_requests](https://travis-ci.org/silmae/fpipy/pull_requests) and make sure that the tests pass for all supported Python versions.

### **SEVEN**

### **AUTHORS**

### <span id="page-32-1"></span><span id="page-32-0"></span>**7.1 Development lead**

Developed at the Spectral Imaging Laboratory of the Faculty of Information Technology in the University of Jyväskylä by

- Matti A. Eskelinen [<matti.a.eskelinen@student.jyu.fi>](mailto:matti.a.eskelinen@student.jyu.fi)
- Jyri Hämäläinen [<jyri.p.hamalainen@gmail.com>](mailto:jyri.p.hamalainen@gmail.com)

### <span id="page-32-2"></span>**7.2 Contributors**

- Severi Jääskeläinen [<severi.a.jaaskelainen@student.jyu.fi>](mailto:severi.a.jaaskelainen@student.jyu.fi)
- Samuli Rahkonen [<samuli.rahkonen@jyu.fi>](mailto:samuli.rahkonen@jyu.fi)
- Leevi Annala [<leevi.a.annala@jyu.fi>](mailto:leevi.a.annala@jyu.fi)

### **EIGHT**

### **INDICES AND TABLES**

- <span id="page-34-0"></span>• genindex
- modindex
- search

### **PYTHON MODULE INDEX**

### <span id="page-36-0"></span>f

fpipy, [5](#page-8-2) fpipy.conventions, [12](#page-15-0) fpipy.data, [11](#page-14-1) fpipy.io, [7](#page-10-1) fpipy.meta, [11](#page-14-0) fpipy.raw, [8](#page-11-0) fpipy.simulate, [13](#page-16-0) fpipy.testing, [18](#page-21-0)

### **INDEX**

### <span id="page-38-0"></span>Symbols

```
-format {netCDF}
   raw2rad command line option, 21
-help
   raw2rad command line option, 21
-odir <output dir>
   raw2rad command line option, 21
-prefix <output_prefix>
   raw2rad command line option, 21
-f {netCDF}
   raw2rad command line option, 21
-h
   raw2rad command line option, 21
-o <output_dir>
   raw2rad command line option, 21
-p <output_prefix>
   raw2rad command line option, 21
```
### B

band\_index (*in module fpipy.conventions*), [12](#page-15-2) bayer\_sensor() (*in module fpipy.simulate*), [14](#page-17-2) BayerBG (*fpipy.raw.BayerPattern attribute*), [9](#page-12-3) BayerGB (*fpipy.raw.BayerPattern attribute*), [9](#page-12-3) BayerGR (*fpipy.raw.BayerPattern attribute*), [9](#page-12-3) BayerPattern (*class in fpipy.raw*), [9](#page-12-3) BayerRG (*fpipy.raw.BayerPattern attribute*), [9](#page-12-3) BGGR (*fpipy.raw.BayerPattern attribute*), [9](#page-12-3) bggr (*fpipy.raw.BayerPattern attribute*), [9](#page-12-3)

### C

camera\_exposure (*in module fpipy.conventions*), [12](#page-15-2) camera\_gain (*in module fpipy.conventions*), [12](#page-15-2) CFA, [23](#page-26-3) cfa() (*in module fpipy.testing*), [19](#page-22-5) cfa\_data (*in module fpipy.conventions*), [12](#page-15-2) cfa\_dims (*in module fpipy.conventions*), [12](#page-15-2) cfa\_pattern\_data (*in module fpipy.conventions*), [12](#page-15-2) Colour Filter Array, [23](#page-26-3) colour\_coord (*in module fpipy.conventions*), [12](#page-15-2) create\_cfa() (*in module fpipy.simulate*), [14](#page-17-2)

### D

```
dark() (in module fpipy.testing), 19
dark_corrected_cfa_data (in module
       fpipy.conventions), 12
dark_ref_dims (in module fpipy.conventions), 12
dark_reference_data (in module
       fpipy.conventions), 12
demosaic() (in module fpipy), 6
demosaic() (in module fpipy.raw), 9
Digital Number, 23
23
```
### E

etalon\_gap() (*in module fpipy.simulate*), [15](#page-18-3)

### F

```
Fabry-Perot interferometer, 23
finesse_coefficient() (in module
       fpipy.simulate), 15
fpi_bandpass_lims() (in module fpipy.simulate),
        15
fpi_bayer_imager() (in module fpipy.simulate), 16
fpi_bayer_spectral_signal() (in module
       fpipy.simulate), 16
fpi_gap() (in module fpipy.simulate), 16
fpi_phase_difference() (in module
       fpipy.simulate), 16
fpi_transmittance() (in module fpipy.simulate),
        17
fpi_triplet() (in module fpipy.simulate), 17
fpipy (module), 5
fpipy.conventions (module), 12
fpipy.data (module), 11
fpipy.io (module), 7
fpipy.meta (module), 11
fpipy.raw (module), 8
fpipy.simulate (module), 13
fpipy.testing (module), 18
free_spectral_range() (in module
        fpipy.simulate), 17
fsr_fpi() (in module fpipy.simulate), 17
fwhm_data (in module fpipy.conventions), 12
```
### G

GBRG (*fpipy.raw.BayerPattern attribute*), [9](#page-12-3) gbrg (*fpipy.raw.BayerPattern attribute*), [9](#page-12-3) genicam\_exposure (*in module fpipy.conventions*), [12](#page-15-2) genicam\_pattern\_data (*in module fpipy.conventions*), [12](#page-15-2) get (*fpipy.raw.BayerPattern attribute*), [9](#page-12-3) GRBG (*fpipy.raw.BayerPattern attribute*), [9](#page-12-3) grbg (*fpipy.raw.BayerPattern attribute*), [9](#page-12-3)

### H

house\_calibration() (*in module fpipy.data*), [12](#page-15-2) house\_radiance() (*in module fpipy.data*), [11](#page-14-10) house\_raw() (*in module fpipy.data*), [11](#page-14-10)

### I

image\_index (*in module fpipy.conventions*), [12](#page-15-2) input file raw2rad command line option, [21](#page-24-2)

### M

metadata() (*in module fpipy.testing*), [19](#page-22-5) mono\_sensor() (*in module fpipy.simulate*), [17](#page-20-5) mosaic\_transmittances() (*in module fpipy.simulate*), [18](#page-21-4)

### N

number\_of\_peaks (*in module fpipy.conventions*), [13](#page-16-1)

### P

parse\_image\_meta() (*in module fpipy.meta*), [11](#page-14-10) parse\_meta\_to\_ds() (*in module fpipy.meta*), [11](#page-14-10) parse\_peakmeta() (*in module fpipy.meta*), [11](#page-14-10) parse\_setpoints() (*in module fpipy.meta*), [11](#page-14-10) parse\_sinvs() (*in module fpipy.meta*), [11](#page-14-10) parsevec() (*in module fpipy.meta*), [11](#page-14-10) peak\_coord (*in module fpipy.conventions*), [13](#page-16-1) phase\_difference() (*in module fpipy.simulate*), [18](#page-21-4)

### Q

quantize() (*in module fpipy.simulate*), [18](#page-21-4)

### R

```
rad() (in module fpipy.testing), 19
radiance_data (in module fpipy.conventions), 13
radiance_dims (in module fpipy.conventions), 13
radiance_to_reflectance() (in module fpipy), 6
radiance_to_reflectance() (in module
        fpipy.raw), 9
raw() (in module fpipy.testing), 19
raw2rad command line option
    -format {netCDF}, 21
    -help, 21
```

```
21
    -prefix <output_prefix>, 21
    -f21
    -h, 21
    -o <output_dir>, 21
    -p <output_prefix>, 21
    input file, 21
raw_to_radiance() (in module fpipy), 5
raw_to_radiance() (in module fpipy.raw), 10
raw_to_reflectance() (in module fpipy), 6
raw_to_reflectance() (in module fpipy.raw), 10
read_calibration() (in module fpipy.io), 8
read_ENVI_cfa() (in module fpipy), 5
read_ENVI_cfa() (in module fpipy.io), 7
read_hdt() (in module fpipy), 5
read_hdt() (in module fpipy.io), 8
reflectance_data (in module fpipy.conventions), 13
rgb_data (in module fpipy.conventions), 13
RGB_dims (in module fpipy.conventions), 12
RGGB (fpipy.raw.BayerPattern attribute), 9
rggb (fpipy.raw.BayerPattern attribute), 9
```
### S

```
setpoint_coord (in module fpipy.conventions), 13
setpoint_data (in module fpipy.conventions), 13
sinv_data (in module fpipy.conventions), 13
sinv_dims (in module fpipy.conventions), 13
subtract_dark() (in module fpipy), 6
subtract_dark() (in module fpipy.raw), 10
```
### W

wavelength\_data (*in module fpipy.conventions*), [13](#page-16-1)